## **So funktioniert Webmail**

Sie können sich mit den Zugangsdaten des alten Servers (mars22.net) und den Zugangsdaten des neuen Servers (saturn22.net) an unserem Webmail Client mit jedem Browser anmelden und in E-Mail-Postfach schauen.

Gehen Sie hierzu wie folgt vor.

Für Benutzer auf dem Server mars22.net (alter Server) verwenden Sie bitte folgende Daten:

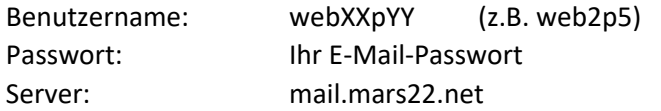

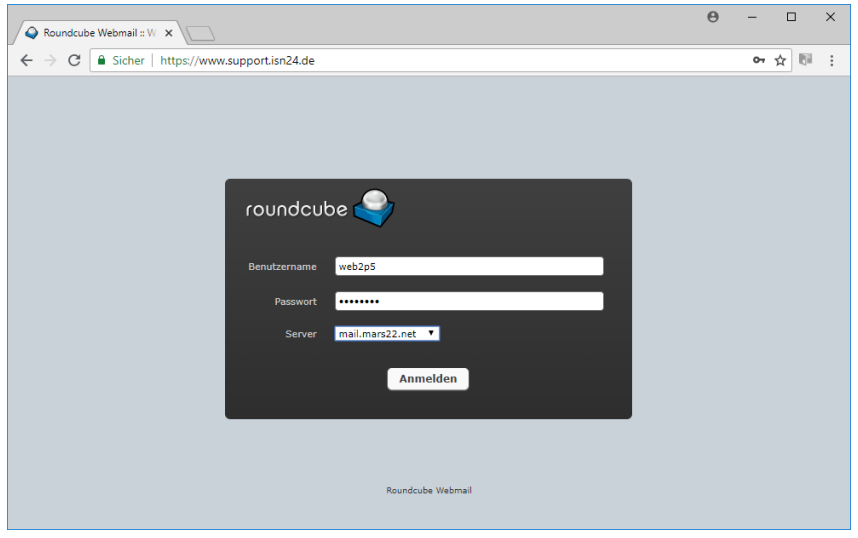

Für Benutzer auf dem Server saturn22.net (neuer Server) verwenden Sie bitte folgende Daten:

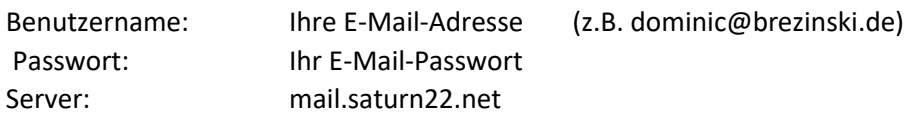

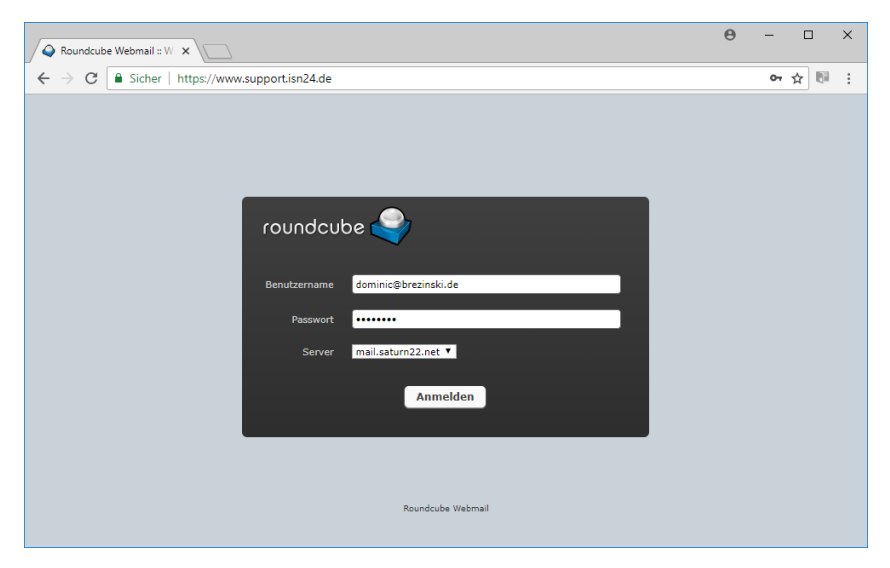

Wenn Sie Ihre E-Mail-Konten auf dem neuen Server eingerichtet haben, empfiehlt es sich nach ein 1- 2 Tagen noch einmal zu schauen, ob ggf. auf dem alten Server noch Mails eingegangen sind. Dies sollte in der Regel nicht der Fall sein. Falls E-Mails eingegangen sein sollten, können Sie diese über die Weboberfläche an Ihre E-Mail-Adresse weiterleiten.